# **Wikiprint Book**

**Title: Plan de Pruebas No-funcionales**

## **Subject: Tibisay - Metodologia/Desarrollo/PlanesDePrueba/PruebasNoFuncionales**

**Version: 1**

**Date: 05/05/24 23:04:48**

## **Table of Contents**

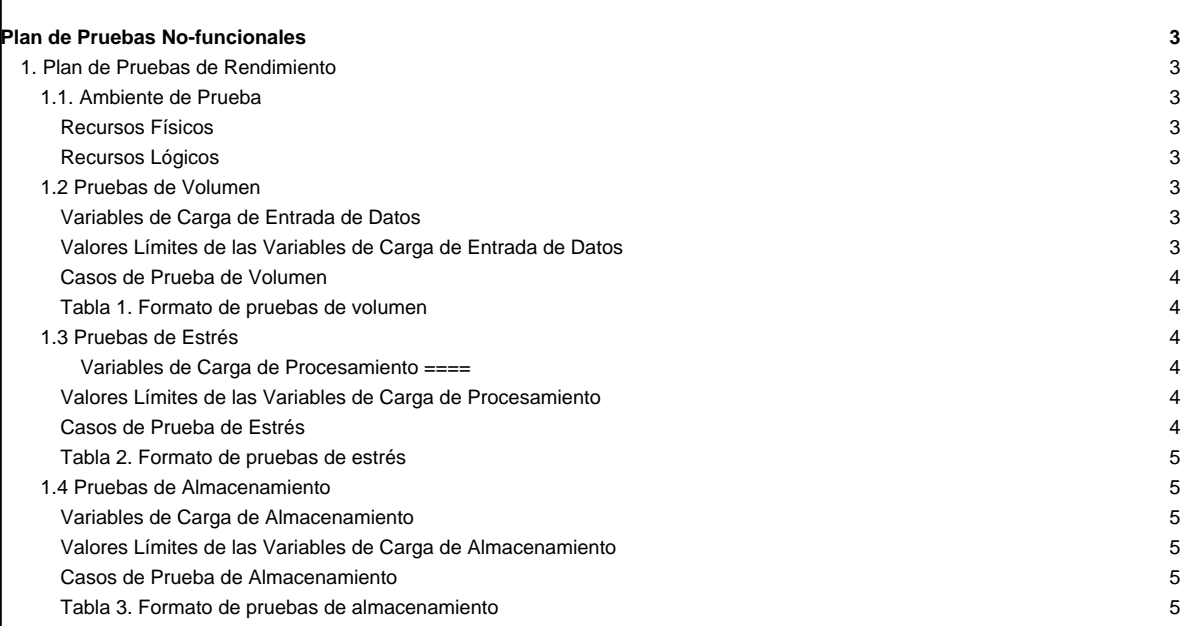

### **Plan de Pruebas No-funcionales**

Las pruebas no-funcionales se utilizan para verificar que la aplicación desarrollada cumple con los requerimientos no-funcionales establecidos por la comunidad de usuarios. Existen varios tipos de pruebas no-funcionales, entre las más comunes se encuentran: pruebas de seguridad, pruebas de rendimiento, pruebas de usabilidad, pruebas de portabilidad, entre otras.

El tipo de pruebas no-funcionales que se presenta en este documento contempla solo pruebas de rendimiento.

#### **1. Plan de Pruebas de Rendimiento**

Las pruebas de rendimiento se utilizan para estudiar el comportamiento de la aplicación ante situaciones extremas. Esto nos permite conocer las cargas máximas o mínimas de entrada de datos, de actividades o de almacenamiento, frente a las cuales la aplicación puede funcionar antes de que falle. Las pruebas de rendimiento se dividen en: pruebas de volumen, pruebas de estrés y pruebas de almacenamiento.

[Las cargas máximas o mínimas a las que puede ser sometido el sistema deben ser indicadas generalmente por el usuario]

#### **1.1. Ambiente de Prueba**

**Recursos Físicos**

[Se colocan las características del equipo (hardware) a utilizar para la realización de la prueba, por ejemplo, tipo de computador y su velocidad, tipo de memoria, características de disco duro, etc.]

**Recursos Lógicos**

[Se indican las herramientas a instalar para la realización de las pruebas, por ejemplo, herramientas automatizadas para la aplicación de pruebas]

#### **1.2 Pruebas de Volumen**

Ejercitan la aplicación con volúmenes muy altos o muy bajos de entrada de datos para determinar o probar la resistencia de la misma.

**Variables de Carga de Entrada de Datos**

[Se definen las variables de carga de entrada de datos que se desean probar en la aplicación]

**Valores Límites de las Variables de Carga de Entrada de Datos**

[En la tabla que se muestra a continuación se le asignan los valores límites a cada una de las variables de carga de entrada de datos definidas para la aplicación]

#### **Casos de Prueba de Volumen**

[En la Tabla 1 se presenta el formato de pruebas en el que se indica la información correspondiente a cada uno de los casos de prueba de volumen definidos para la aplicación]

**Tabla 1. Formato de pruebas de volumen**

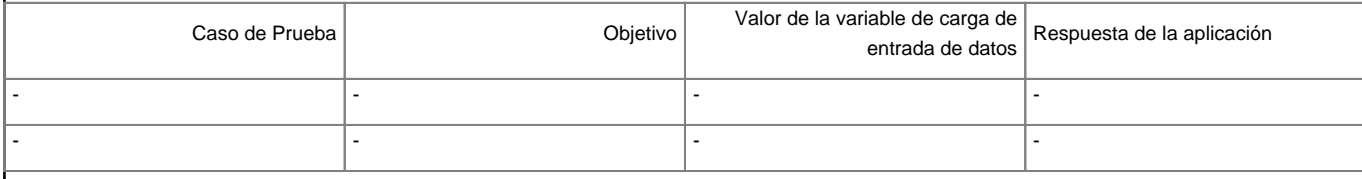

[La información del campo respuesta del sistema, contenido en la Tabla 1, se colocará una vez realizada la prueba]

#### **1.3 Pruebas de Estrés**

Estudian la respuesta del sistema a cargas muy altas de actividad (procesamiento).

**Variables de Carga de Procesamiento ====**

[Se definen las variables de carga de procesamiento que se desean probar en la aplicación]

**Valores Límites de las Variables de Carga de Procesamiento**

[En la tabla que se muestra a continuación se le asignan los valores límites a cada una de las variables de carga de procesamiento definidas para la aplicación]

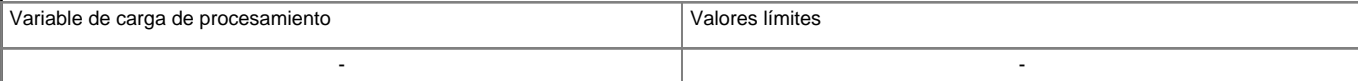

**Casos de Prueba de Estrés**

[En la Tabla 2 se presenta el formato de pruebas en el que se indica la información correspondiente a cada uno de los casos de prueba de estrés definidos para la aplicación]

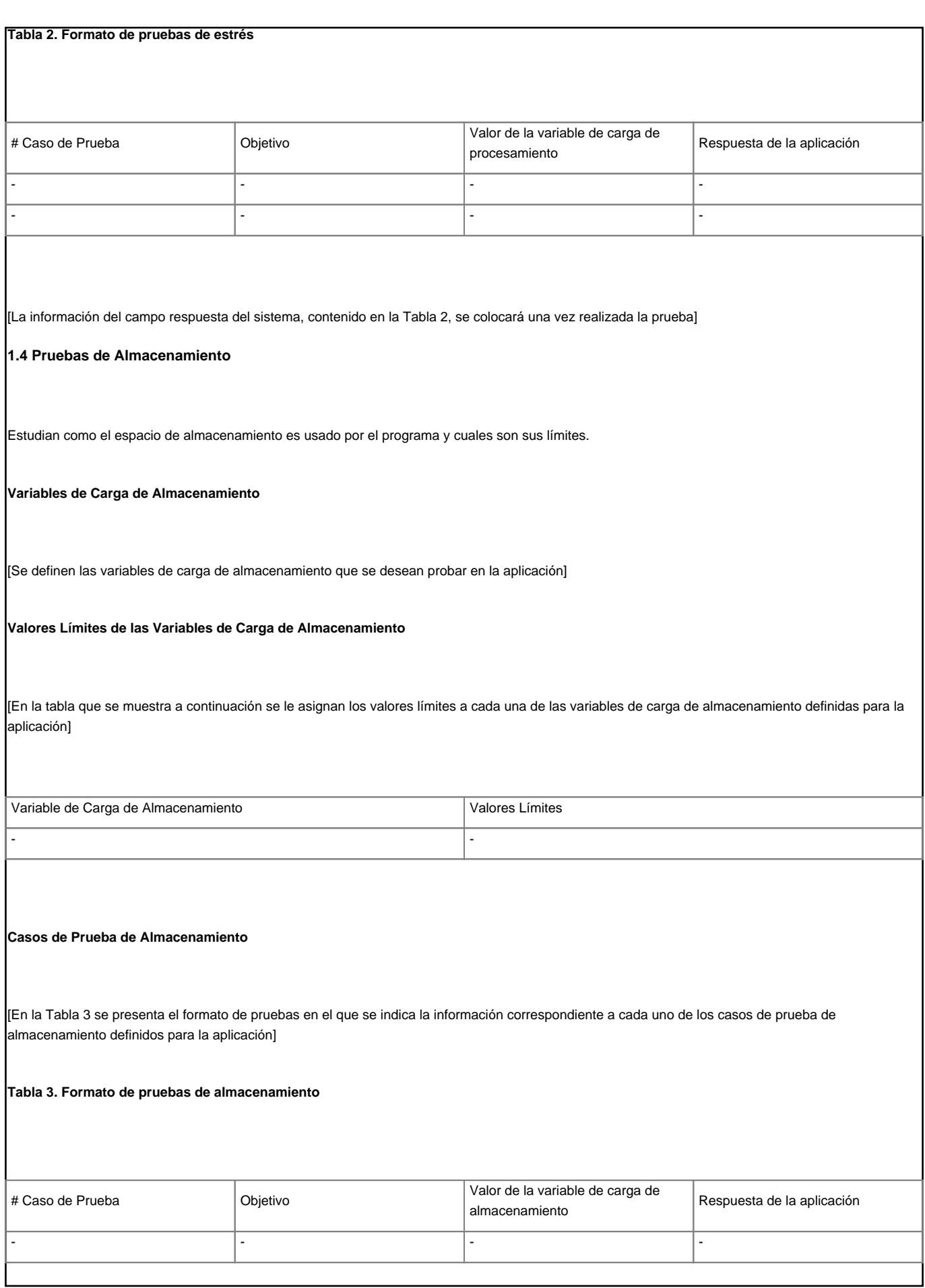

[La información del campo respuesta del sistema, contenido en la Tabla 3, se colocará una vez realizada la prueba]